# 9. EXTRAGALACTIC ASTRONOMY

Astro Lab Landessternwarte Königstuhl Jochen Heidt & David Hiriart

February 23, 2023

#### Abstract

Our view on how galaxies form and evolve has changed dramatically with the Hubble Deep Field. In 1996 was took the deepest image of a small region on the sky ever taken. It has shown that galaxies in the past (look–back time approx. 10 billion years) had a substantially different morphological appearance than the galaxies today. At the same time, QSO were detected at largest redshifts (look– back time approx. 13 billion years) using the Sloan Digital Sky Survey giving evidence that supermassive black holes are an important ingredient in galaxy formation and evolution.

The task Galaxies & QSO is divided in three parts. In part one, about 80 galaxies in the Virgo cluster are morphologically classified by eye and using this information some properties of the Virgo cluster as well as galaxy transformation mechanisms will be derived.

The comparison of the morphological properties of galaxies in the Virgo cluster to the one of field galaxies and galaxies in the Local Group can be interpreted in terms of luminosity functions. The comparison to the Hubble Deep Field allows further to develop evolutionary models for galaxies. Armed with that knowledge the Galaxy Zoo project will be introduced and actively be participated in part two. The Galaxy Zoo project is an international collaboration of about 20000 volunteers, who classify by eye millions of galaxies morphologically (better than a software can do!). Using this enormous amount of information statistical tests can be used to probe models of galaxy formation. Finally, in part three, an introduction to the world of Quasi Stellar Objects (QSO) is offered. This includes determination of a redshift of a QSO using emission lines, estimate of luminosities and comparison to inactive galaxies, interpretation of broad–band spectra, luminosity function and its Malmquist Bias within as well as apparent superluminal motion. The aim of this task is to introduce to some fundamental properties of galaxies and QSO. and is offered for Master– and PhD–students. It can also be done by Bachelor– students provided that they have attended the lecture Introduction into astronomy & astrophysics I and II.

# 1 Classification of galaxies in the Virgo cluster.

## Material.

- 1. Palomar Observatory Sky Survey (POSS) plate of the Virgo cluster.
- 2. Sloan Digital Sky Survey (SDSS) DR10 Finding Char Tool  $12^h$  30<sup>m</sup> +12<sup>°</sup>
- 3. Hubble Atlas of Galaxies
- 4. Images of the Hubble Deep Field North (HDF–N) or you can look better pictures from the Internet.

#### Tasks

1. Classify the galaxies of POSS plate by using their coordinates provided in Tables 1 and 2 according to the Hubble classification–scheme. Get first familiar with galaxy types by inspecting the Hubble Atlas of galaxies. Then, get familiar with the SDSS skyserver tool available at

http://skyserver.sdss3.org/dr10/en/tools/chart/chartinfo.aspx

and find out what you can set as parameters and additional options. Start with RA 187.73961 and Dec 11.46850, set the scale at 30"/pix, width to 1024 pix. It shows to you the same field as provided as material separately. Further information about some objects can be found withe the Navigate Tool by clicking on the object (not every object has additional information). Those may help you to classify the galaxies. Use the provided material to mark the targets with their identification into Hubble type based on the inspection of the galaxies using the SDSS skyserver tool.

- 2. Present the frequency distribution of the different types in a histogram with E0, E3, E7, S0/SB0, Sa/SBa, Sb/SBb, Sc/SBc, and Irr. galaxies on the abscissa.
- 3. Compare the apparent frequency distribution with the one for the bright field galaxies and among the members of the "Local Group" and interpret the difference with the luminosity function of galaxies.
- 4. Can the distribution of ellipticities of the E–galaxies be explained by a homogeneous population of oblate spheroid with constant axes ratio?
- 5. The center of the Virgo cluster is near the giant elliptical galaxy M86 = NGC4406. Identify M86 with the help of the "Hubble Atlas" and compare the relative frequency of

$$
\frac{E+SO}{S+SB+Irr} \qquad \text{and} \qquad \frac{SB}{S}
$$

within and outside radius of 75 arc-min around the center. Here you can use your material with galaxies classified. To which physical radius does this correspond? Interpret the ratios.

6. Which processes lead to the differences found in 3 and 5? Which galaxy morphology do you expect for extrapolation to high redshift?

In December 1995 a special region on the sky was exposed very long by the Hubble Space Telescope. This region is now known as the Hubble Deep Field North (HDF–N). Almost all objects visible are extragalactic and redshifts  $z > 1$ . Which morphology is dominating? Does this correspond to your expectations?

## Hints

1. Get familiar with the Hubble classification scheme of galaxies with the images in the "Hubble Atlas of Galaxies" and by using the literature.

Note: Try to avoid mistakes when classifying. These mistakes may result from the changing appearance of each spiral type depending on inclination and scale.

- 2. Distinguish the SB–galaxies from the S–galaxies in the histogram by hatching the part of the SB–galaxies.
- 3. Compare your results with the following distributions  $(dE = D\text{warf elliptical})$  $galaxies$ ;  $dSp = Dwarf$  spheroidal galaxies).

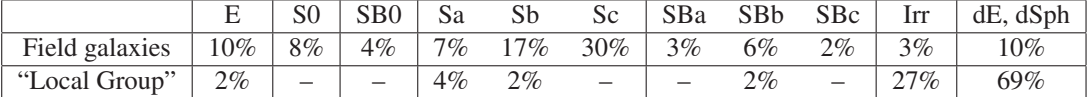

- 4. How is the ellipticity class defined? How is connected to the intrinsic axes ratio of an oblate spheroid? Assume an isotropic distribution of the orientation.
- 5. The Virgo cluster is assumed to be at a distance of 20 Mpc. How large is the "Local Group"?
- 6. The HDF–N contains about 3000 galaxies and around 8 stars. Choose an area of a few square centimeter and qualitatively classify the objects.

#### Literature

Hubble Atlas of Galaxies (Introduction) Baschek, Unsöld "Der neue Kosmos"

Table 1: Galaxies in the Virgo cluster.

| Nr.                     | RA        | Dec      |
|-------------------------|-----------|----------|
| 1                       | 184.93689 | 12.81077 |
| $\overline{c}$          | 185.31860 | 11.51378 |
| $\overline{\mathbf{3}}$ | 185.65578 | 11.80447 |
| $\overline{4}$          | 185.82175 | 11.36756 |
| 5                       | 185.66610 | 9.33683  |
| 6                       | 185.50649 | 9.04034  |
| 7                       | 186.05269 | 8.52671  |
| 8                       | 186.00400 | 12.19912 |
| 9                       | 186.26642 | 12.88713 |
| 10                      | 186.38554 | 12.24746 |
| $\overline{11}$         | 186.23097 | 11.70423 |
| 12                      | 186.33798 | 10.00714 |
| 13                      | 186.43233 | 12.66298 |
| 14                      | 186.52416 | 13.11340 |
| 15                      | 186.41175 | 12.80478 |
| 16                      | 186.54066 | 12.94347 |
| 17                      | 186.63435 | 12.61065 |
| 18                      | 186.72041 | 9.57815  |
| 19                      | 186.79224 | 9.43637  |
| 20                      | 186.62193 | 8.87405  |
| $\overline{21}$         | 187.56812 | 13.57062 |
| 22                      | 187.06806 | 9.43048  |
| 23                      | 187.00269 | 9.80266  |
| 24                      | 186.86821 | 11.10574 |
| 25                      | 186.91863 | 13.07901 |
| 26                      | 186.9379  | 12.99276 |
| 27                      | 186.80082 | 12.72554 |
| 28                      | 186.97133 | 12.29731 |
| 29                      | 187.18045 | 11.75504 |
| 30                      | 187.24842 | 13.24744 |
| $\overline{31}$         | 187.26253 | 13.18381 |
| 32                      | 187.24649 | 13.97162 |
| 33                      | 187.47004 | 14.05589 |
| 34                      | 187.50912 | 13.63656 |
| 35                      | 187.45045 | 13.42233 |
| 36                      | 187.49380 | 12.34689 |
| 37                      | 187.56683 | 12.31592 |
| 38                      | 187.70416 | 12.38714 |
| 39                      | 187.73961 | 11.46850 |
| 40                      | 187.53063 | 10.77670 |

Table 2: Galaxies in the Virgo cluster (Cont).

| Nr.             | RA        | Dec      |
|-----------------|-----------|----------|
| $\overline{41}$ | 187.36474 | 8.73937  |
| 42              | 187.70745 | 8.35135  |
| 43              | 187.66335 | 8.99338  |
| 44              | 188.16849 | 14.05085 |
| 45              | 188.04481 | 13.40868 |
| 46              | 187.88364 | 11.60630 |
| 47              | 188.01916 | 11.17156 |
| 48              | 188.56840 | 13.06241 |
| 49              | 188.58571 | 10.92110 |
| 50              | 188.41132 | 9.16767  |
| $\overline{51}$ | 188.36808 | 8.65111  |
| 52              | 188.57183 | 8.20873  |
| 53              | 189.23593 | 14.21153 |
| 54              | 189.18005 | 13.2537  |
| 55              | 189.20937 | 13.15511 |
| 56              | 188.90894 | 12.54911 |
| 57              | 188.87355 | 12.20973 |
| 58              | 189.10599 | 11.44171 |
| 59              | 189.43138 | 11.81820 |
| 60              | 189.37734 | 9.55507  |
| 61              | 189.97538 | 10.17464 |
| 62              | 190.29906 | 10.15499 |
| 63              | 190.24496 | 11.90346 |
| 64              | 190.30112 | 11.88488 |
| 65              | 190.5012  | 11.65021 |
| 66              | 190.71821 | 13.25736 |
| 67              | 190.97433 | 13.13728 |
| 68              | 190.8744  | 11.58683 |
| 69              | 190.91003 | 11.55866 |
| 70              | 186.46051 | 10.45331 |
| $\overline{71}$ | 186.00354 | 11.22499 |
| 72              | 185.51745 | 12.74474 |
| 73              | 185.51711 | 12.78749 |
| 74              | 190.53451 | 12.59951 |
| 75              | 188.66327 | 11.29214 |
| 76              | 188.05923 | 10.25144 |
| 77              | 189.13837 | 11.25613 |
| 78              | 189.13837 | 11.25613 |
| 79              | 186.68631 | 8.88245  |

# 2 The Galaxy Zoo

After you have learned in Task 9.1 to classify galaxies and how they are distributed as a function of the environment its now time for some real science and for fun!

The Sloan Digital Sky Survey (SDSS) is the most ambiguous and certainly the most successful sky survey ever undertaken. In principle, it is a successor of the Palomar Observatory Sky Survey (POSS), which you just have used in the previous task. A spin–off of the SDSS was the "Galaxy Zoo Project" during the course of which millions of galaxies in the SDSS data base were morphologically classified by eye by volunteers worldwide. This resulted in a huge data base for morphological studies of galaxies via statistical methods.

Since the project was so successful, it has now been expanded to another huge source of information: the Dark Energy Camera Legacy Survey (DECaLS). Because it uses a larger telescope, DECaLS is 10 times more sensitive to light than the survey that supplied images to the first iteration of Galaxy Zoo, the Sloan Digital Sky Survey. That means that we can see more detail. In this task, you will get familiar a bit with the SDSS, learn details of the Zoo Project, go through a tutorial and finally participate actively in the exciting "Galaxy Zoo" project.

#### Tasks

- 1. Using a Web browser go to the SDSS home page (www.sdss.org) and get familiar with it. What is the meaning of SDSS I and SDSS II? How was the photometry done in the SDSS I? Which filter set was used for the photometry?
- 2. Go now to the Galaxy Zoo Project (https://www.galaxyzoo.org), then read about the science to be undertaken "learn more". Go back, and continue with "get started", go through the tutorial and then start right away with your classification. In order to actively take part and your results being saved, you need to log-in (or sign-in) with the UID: jheidt and PW: try2deep before. Enjoy yourself by classifying 20-30 galaxies
- 3. Finally, logout

# 3 Quasars and cosmology

### Tasks

- 1. What is the 3C catalogue? When were the quasars discovered?
- 2. Compare the positions of the Balmer lines of 3C 273 with the positions of the laboratory spectrum. Determine the plate scale with the laboratory spectrum and then the redshift  $z$  of the Balmer lines of 3C 273 (Figure 1) How large is the Doppler velocity?

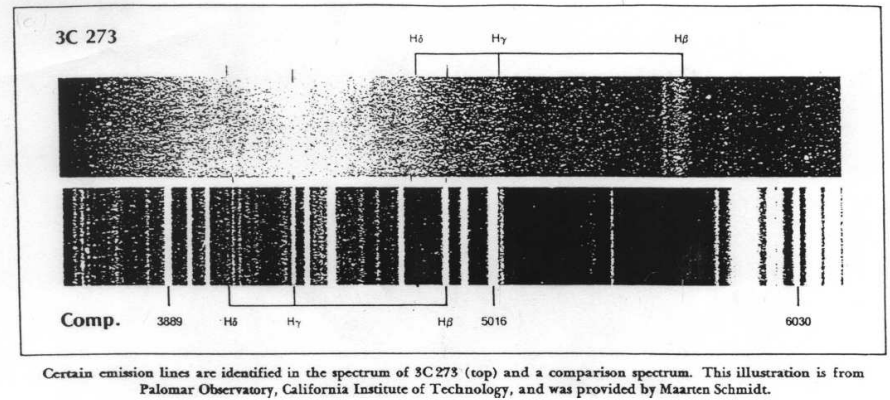

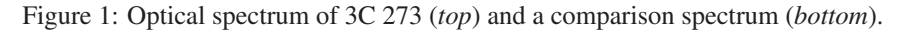

3. What is the Hubble law? Determine the distance of 3C 273 from the Hubble law. Determine the length of the jet of 3C 273 on the B–band image in Figure 2 with the reference stars given in Table 3.

What is the physical length of this jet? What is the physical dimension of the underlying galaxy (assume the black part of the 3C 273 image to be the host galaxy)?

| Name   | <b>Right Ascension</b>  | Declination         |
|--------|-------------------------|---------------------|
| 3C 273 | $12^{h}26^{m}33.25^{s}$ | $2^{\circ}19'43.3"$ |
| Star G | $12^{h}26^{m}29.77^{s}$ | $2^{\circ}19'53.3"$ |
| Star X | $12^{h}26^{m}34.41^{s}$ | $2^{\circ}20'10.5"$ |
| Star B | $12^{h}26^{m}29.40^{s}$ | $2^{\circ}18'51.1"$ |

Table 3: Reference positions near 3C 273.

4. Quasars were proven up to a redshifts of  $z > 6$ . Is the Hubble law also correct for quasars with a redshifts of  $Z = 4$ ? Which relation applies between angular

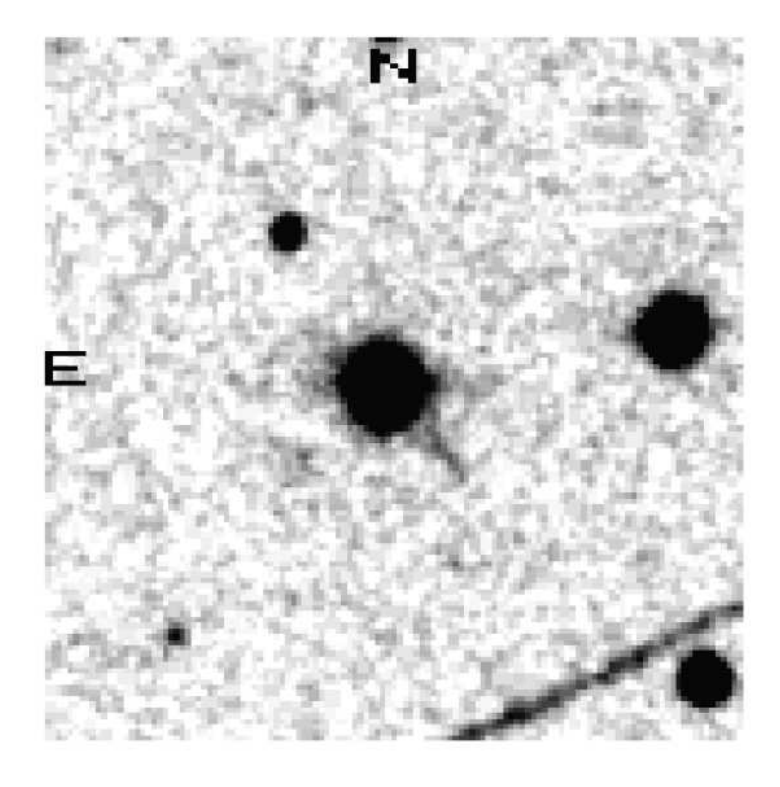

Figure 2: B–band image of 3C 273.

diameter and physical diameter of 30 kpc (spiral galaxy) at a redshift of  $z = 2$ on optical images? What is the apparent magnitude of such a galaxy (use the absolute magnitude of the Milky Way as example)?

5. Determine the absolute magnitude of 3C 273 from the distance and the apparent magnitude. How this compare to the absolute magnitude of a Schechter luminosity function–galaxy? Compare your result with the absolute magnitude of optically selected quasars in Figure 3.

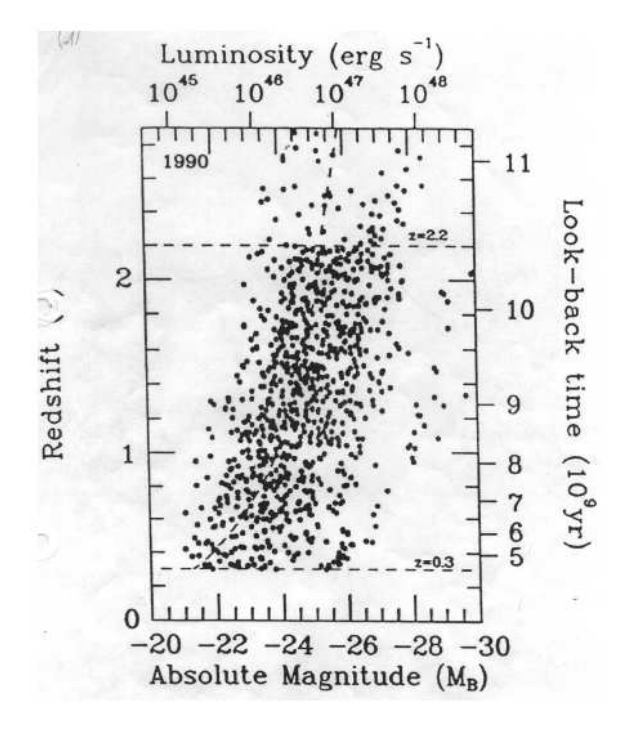

Figure 3: Absolute magnitude and luminosity of optically selected Quasars.

6. Determine the maximal dimension of the emission line region responsible for the fastest variations in the 3C 273 light curve in Figure 4.

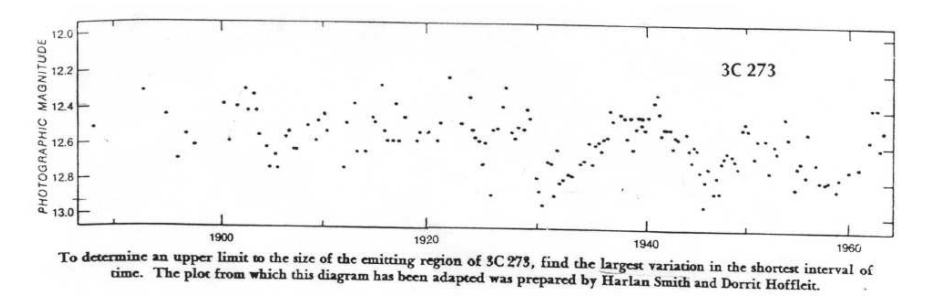

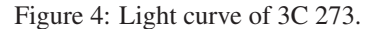

7. Compare the distribution of the continuum energy of 3C 273 with the Milky Way and IR–galaxy spectra in Figure 5. What is the UV bump of a quasar? Discussion: Why do we graph  $\lambda F_\lambda$  vs log( $\lambda$ ) instead of  $F_\lambda$  vs log( $\lambda$ ).

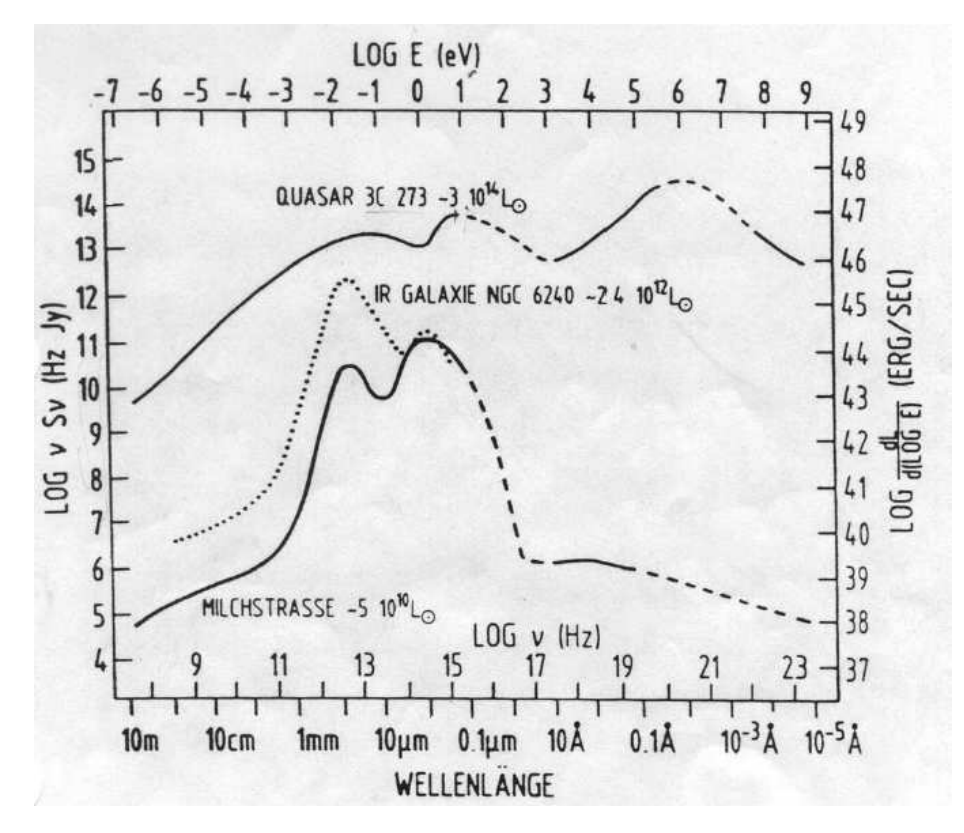

Figure 5: Spectral energy distribution of 3C 273, the Milky Way, and an IR–galaxy.

8. What is VLBI? VLBI maps of 3C 273 in Figure 6 show knots of emission, which move away from the core over the years. Determine the angular velocity in milliarcseconds per year (mas yr<sup>−</sup><sup>1</sup> ) from the VLBI map and convert the result in absolute expansion velocity  $v_{\perp}$  and then interpret your result. When was the superluminal motion phenomenon discovered for the first time?

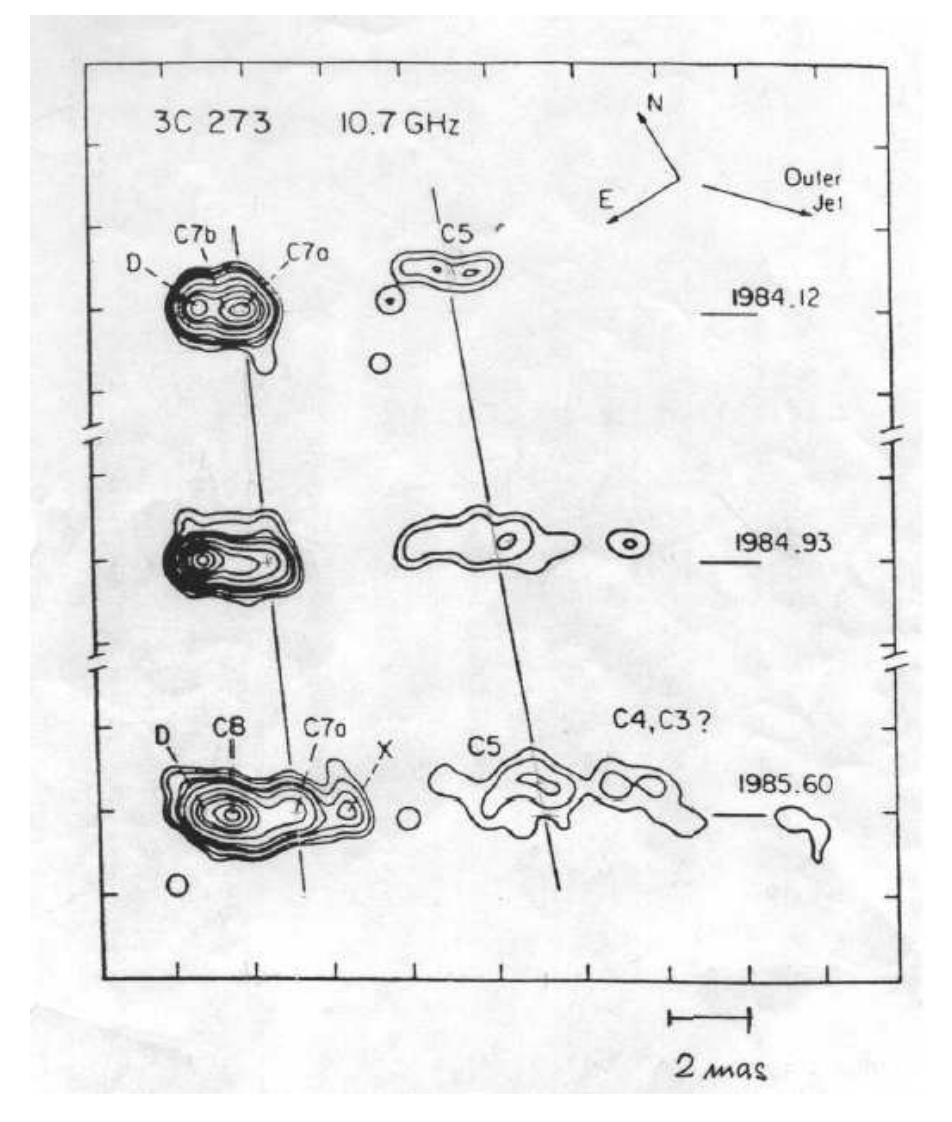

Figure 6: Superluminal motion in the jet components of 3C 273. The diagonal lines represent fits to the proper motions of the centroids of knots C5 and C7a of the jet relative to the core (Cohen, M.H. et al. 1987, ApJ, 315, L89).

## **Hints**

to d) The linear Hubble relation  $d(z) = cz$  is not valid for redshifts  $z > 0.1$ . From cosmology, the relation is

$$
d(z) = \frac{c}{H_0} \frac{2}{\Omega^2} \left( \Omega z + (\Omega - 2) \left( \sqrt{1 + \Omega z} - 1 \right) \right) \quad \Lambda = 0 \quad . \tag{1}
$$

There results a generalized relation between the physical diameter and the angular diameter Θ of an object

$$
\Theta = (1+z)^2 \frac{D}{d(z)} \quad . \tag{2}
$$

So for  $z > 1$  the angular diameter is nearly independent of z. This is an important property of the expanding universe (Figure 7).

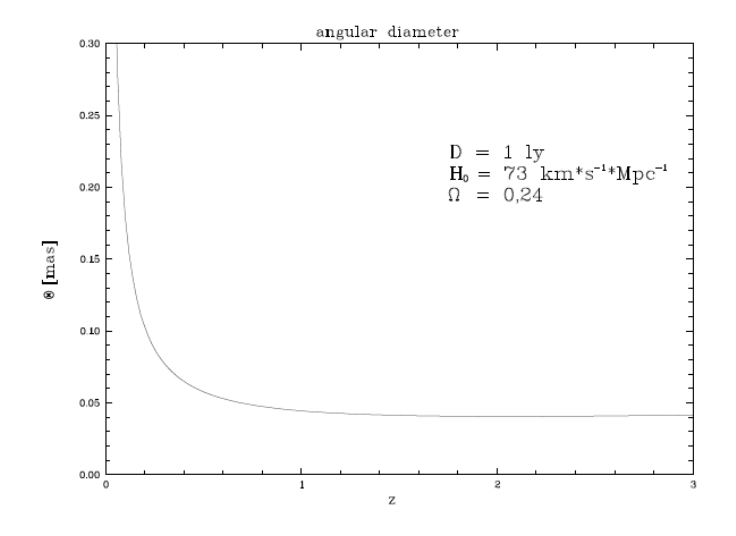

Figure 7:  $\Theta(z)$  vs. z according to eq.(2) with parameters D,  $H_0$ , and  $\Omega$ .

to e) Quasars are not standard candles. There is a broad distribution of the absolute magnitude at a given redshift. The luminosities range typically from  $10^{45}$  to  $10^{48}$  ergs  $s^{-1}$ , i.e. they are easily brighter than their host galaxy. Thermal emission cannot be higher than Eddington luminosity. Hence, the derived optical luminosity give a lower limit for the central masses of quasars.

to f) Results of the dimension of an emission line region come from the typical time scales on which radiation varies. Because of the finite speed of light the dimension  $R$ of the region is limited to  $R < c \Delta t$  where  $\Delta t$  is the characteristic fluctuation time scale.

to g) The energy distribution of 3C 273 shows three maxima: one in the infrared, in the UV, and in the X–ray (E>100keV). The radio–infrared radiation is synchrotron radiation, the UV bump forms from emission on an accretion disk around a black hole with mass of 10<sup>9</sup> to 10<sup>10</sup> M<sub>☉</sub>. The exact energy distribution in the UV and X regions is not known. The hard X–ray and the Gamma emission come probably from inverse Compton scattering of the UV photons on relativistic electrons. This radiation is completely absent in normal galaxies.

**to h**) The measured angular velocity  $\dot{\Theta}$  is converted to the transversal velocity  $v_{\perp}$  by the formula

$$
v_{\perp} = \dot{\Theta} \frac{d(z)}{1+z} . \tag{3}
$$

There are velocities  $v_{\perp} > c$  possible! The apparent superluminal expansion results from the knots emission which move in the jet close to the speed of light  $v_k = \beta_k c$ under a small angle  $i$  to the line of sight (special relativistic effect, see Figure 8).

$$
v_{\perp} = c \frac{\beta_k \sin}{1 - \beta_k \cos i} \quad . \tag{4}
$$

Discuss this transversal expansion velocity  $v_{\perp}$  as a function of the angle i for different values of the Lorentz factor  $\gamma_k = (1 - \beta_k^2)^{-1/2}$ .

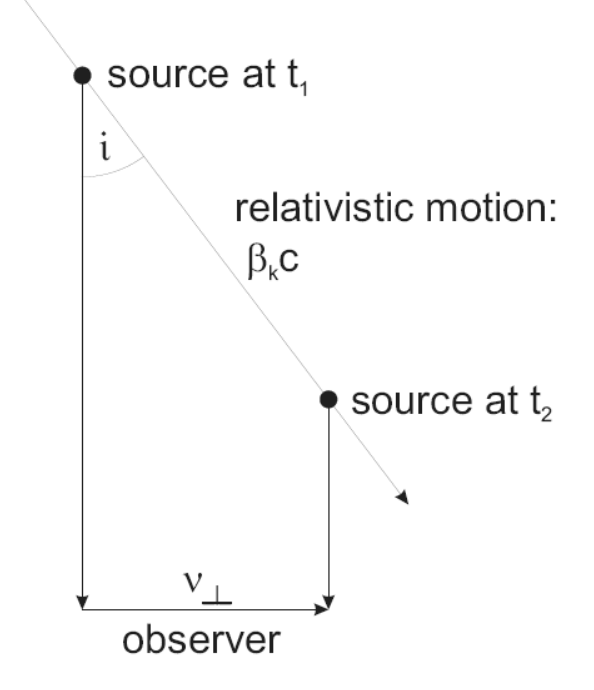

Figure 8: Superluminal motion.